## GIFTS, GRANTS AND DONATIONS TO THE SCHOOL DISTRICT

Please complete the following information and submit to the Business Office.

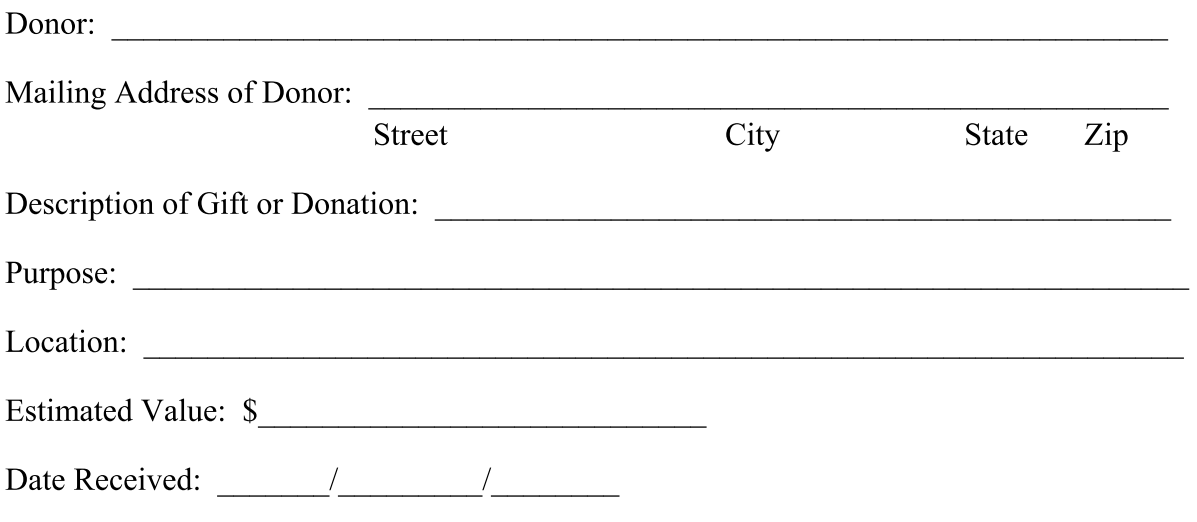

Recipient